## Prikaz prethodnih podataka artikla na unosu redova (IR, Predračun, Primljene narudžbine)

Poslednja izmena 25/10/2023 2:56 pm CEST

Sa novom verzijom programa u izdatom računu, narudžbini, predračunu nakon unosa kupca u zaglavlju dokumenta i unosa artikla dobijamo podatke o:

-Poslednjoj prodajnoj ceni tom konkretnom kupcu

-Najvišoj prodajnoj ceni kupcu

-Poslednjem popustu ovom kupcu

-Najvišem poslednjem popustu ovom kupcu

-Nabavnoj ceni konkretnog artikla

-Razlici u ceni prema trenutnoj prodajnoj ceni

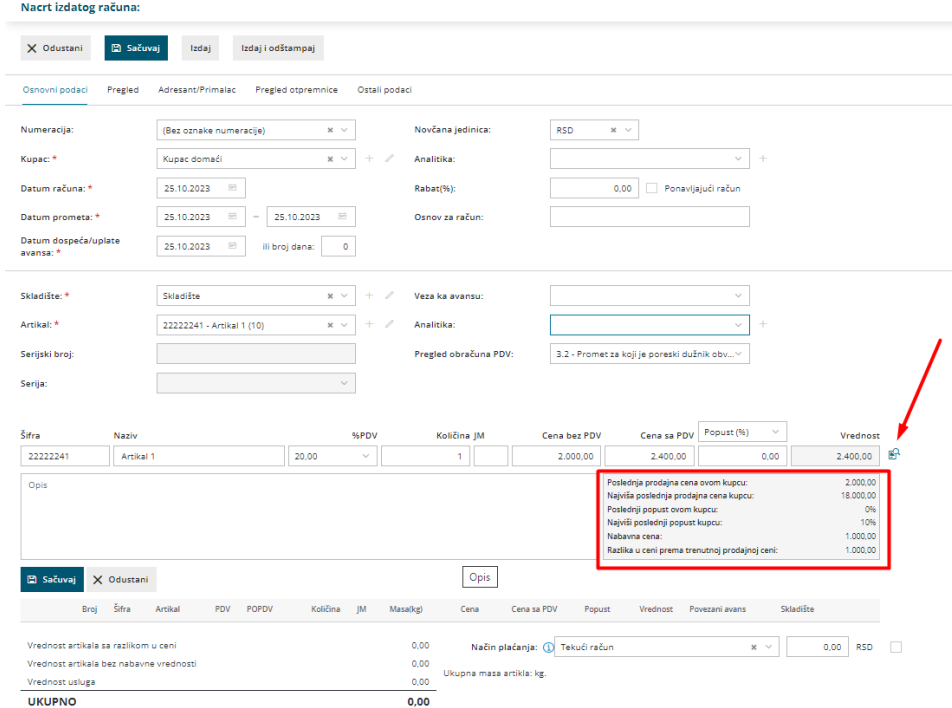

Ovaj pregled možemo i klikom na ikonicu da sklonimo.

Cene koje se prikazuju su cene bez PDV-a.